## **Apple Barrel**

The Journal of the Houston Area Apple Users Group

#### September 2012

**Boss HAAUG Speaks** 

page 2

**Security Beat** 

page 3

HAAUG Audit for 2009-2011 page 4

**Board of Directors Meeting Minutes** 

page 7

**Help Wanted!** 

page 8

**Upcoming Events** 

page 9

September 2012 Event Schedule

page 10

Got Junk?

page 11

**Review: Olympus OM-D E-M5** 

page 14

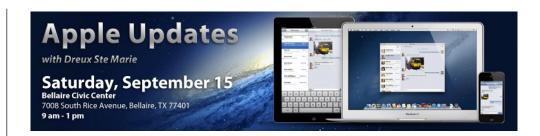

# Apple Updates with Dreux Ste. Marie

There are a number of new things coming out of Cupertino this year. Recently, OS X "Mountain Lion" debuted. iOS 6 should be making an appearance shortly. It is also the time of year when the iPhone line is refreshed. And, this year we have rumors of a new "iPad Mini".

As these new products show up on the shelves, invariably we have lots of questions about them. This month, we are fortunate to have Dreux Ste. Marie present to give us his insight on these updates and trends.

The SIGs start at 9am, and the Main Presentation begins at 11:15. We'll see you there on the 15<sup>th</sup>!

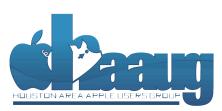

P.O. Box 570957 Houston, Texas 77257-0957

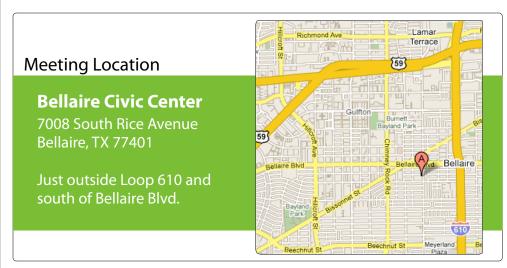

Volume 34 | Number 9

Members Helping Members Since 1978

# Boss HAAUG Speaks

Monthly Address from the HAAUG President

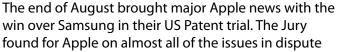

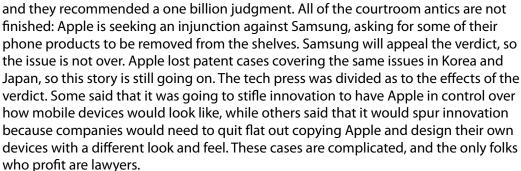

Dear HAAUG,

Many of us are looking forward to September 12, when we think a new iPhone will be announced - and also that iOS V 6 will be available. Another rumors is that Apple will announce a smaller iPad. The consensus of the Apple pundits I follow seems to be that the new smaller iPad will be announced, but will go on sale in October after the new iPhone is released. It is thought that Apple wants to spotlight the new phone and iOS.

I will be looking forward to the announcement. Rumors have the new phone with LTE, a larger screen in about the same size package, and a smaller dock connector. One thing I know is that some folks will call the phone a failure because it will not have some feature that they think will be necessary. When I bought my iPhone 4 two years ago I thought it was the most advanced phone in the world. A year later the brought out the 4S with Siri and my phone was obsolete.

I would like to extend a big HAAUG Thank you to Dwight Silverman for a great presentation at the August meeting. His topic was Apple rumors. If you missed the meeting he dissected several of the recent rumors covering the latest iPad. Rumors about Apple is a growth industry with whole websites devoted to covering rumors. It is clear that to many that Apple is a prime example of the tail wagging the dog.

I will get away from rumors now, and talk about the September meeting. Our main speaker is HAAUG Member Dreux Ste Marie, who also works for our favorite fruit company. Dreux will speak about Apple's latest and greatest products. I am the luckiest HAAUG President in recent years, as we have the club's meetings programmed through February of 2013, and we are already thinking about March. It is a great feeling not to worry about having a main speaker. The City has opened up some new space in the Civic Center which will allow us to conduct a one on one session in the morning before the main presentation. If you have a problem or a question bring it to the Member Desk and we will try to find another member to help you.

(cont'd on p. 8)

## **Security Beat**

#### Ed Truitt, etee@me.com

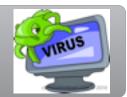

Over the past months, I have written several times about the threat that malicious software (malware, or "computer viruses") poses to all of us. Many people scoff at this, secure in the knowledge that they are using Macs or iDevices, which are immune to such things. And, in a way, they are right: most modern operating systems are written in such a way that they can be operated securely, and it is much more difficult to successfully compromise via malware (this is especially true if you diligently apply security patches when they come out.)

However, even if you have the most secure OS in existence, apply security patches immediately, and have it configured as "locked down" as possible, you are not immune to bad things happening, as Wired author Mat Honan recently discovered.

Mat experienced what many would consider the worst possible assault on his digital existence one evening, when in the course of a little over an hour his Amazon, MobileMe, Google, and Twitter accounts were taken over; his Google account, including years of email in GMail, was deleted; his AppleID (MobileMe) was used to remotely wipe his MacBook, his iPhone, and his iPad, causing the loss of all his data, including pictures of his child; and his Twitter account was used to send out several inappropriate messages containing racist and homophobic slurs. He was fortunate in that his assailants didn't use his Amazon.com account to make unauthorized purchases, nor did they access his online banking accounts and drain them: even so, the damage done took some time and money to repair.

So, how did this happen, and what (if anything) can you do to keep it from happening to you?

Reading Mat's lengthy and extensive post on the subject, it is apparent (because the attackers told him this) that the target was his Twitter account, and what attracted them to the account was the fact that it contained three characters, and as such was "interesting" to them. They had developed a "system" for taking over accounts offered by different services, and used that system, combined with a bit of reconnaissance, to gain access to, and take over, his Amazon.com, MobileMe (AppleID), and Google (GMail) accounts. You can read all the sordid details on his blog post, however I will give you the condensed version (and a shocking fact) right here: their "system" relies on the ability to get hold of information that the service providers consider "private" enough to prove your identity when requesting a password reset, information that other providers post "in the clear". The **shocking** fact: one of the key pieces of data used to take over Mat Honan's accounts (the last 4 digits of his credit card) is printed on almost every credit/debit card charge slip you receive. Another shocking fact: as Mat notes, every time you call in a pizza delivery order, you give the person on the other end of the telephone enough data to allow him (or her) to pull off the same attack, with you as the victim!

Are you scared yet? Because, if you aren't you probably should be.

(cont'd on p. 8)

#### QuickTip

Preview in 10.8 has removed a n u m b e r o f export options. If you choose File >

10.8 ed a of ons. If e File > re are only six the Format popup

Export, there are only six options in the Format popup menu, compared to 13 in the Lion version of the application.

Alas, this is yet another feature that has more options hidden behind an Option keypress. Hold down the Option key when clicking on the Format menu to see all 13 available options.

http://hints.macworld.com/ article.php? story=20120821233038273

## HAAUG Audit for 2009-2011

**Audit Committee** 

To the Houston Area Apple User Group Board of Directors,

We have audited the financial statements of the Houston Area Apple User Group (HAAUG) for the years ended 12/31/2009, 12/31/2010, and 12/31/2011. We conducted our audit in accordance with the HAAUG Bylaws Fiscal Controls (Article 10) with the exception of the timing as described in Note 1. Our audit included review of the bank statements, invoices, receipts, membership records, profit & loss statement, balance sheet, and reconciliation statement for each month of the year. Our audit aims to obtain reasonable assurance that the financial statements are free of material misstatement. In addition we offer suggestions about the accounting principles, procedures, and presentation in notes below.

In our opinion, the financial statements referred to above present fairly, in all material aspects, the assets, liabilities, revenue, expenses, and changes in balances for the years 2009 to 2011.

#### NOTE 1

HAAUG Bylaws Article 10 Section 5 states "An audit committee comprised of three members in good standing shall be appointed by the Board of Directors in November to audit the accounts of the organization. An Audit Report shall be submitted at or before the March Board of Directors meeting." The annual audits for 2009 and 2010 were postponed due to ill health of the treasurer. In 2011 our new treasurer assumed responsibility for the records and needed to conduct a thorough review of several years of records and bookkeeping. The board decided to postpone audits until the treasurer had completed this exercise before conducting a multi-year audit to bring us up to date.

#### NOTE 2

Occasional missing documentation (receipts) mostly in 2009. However, all instances were for regular/explainable expenses - see notes in monthly reports folders.

#### NOTE 3

December 2011 has adjustments - accounting reports were revised to reflect this.

#### NOTE 4

Books are cash basis. A method of "Deferred income" was used to track pre paid dues for the next year when members bought a 2 year membership. This may not be appropriate for cash basis accounting. However, since the 2-year membership has been dropped, this may be moot for future.

#### NOTE 5

Suggest creating written procedures:

Procedure to ensure checks given to HAAUG are deposited in HAAUG account.

Procedure for managing the online shopping cart (Kagi).

#### **NOTE 6**

Checks to MacExperts are being mailed to a home address. Suggest these are mailed to an office address.

#### NOTE 7

P&L reports are used as Income Statements in the records.

#### NOTE 8

A 2009 expense wrongly categorized as Goodwill. Avoid Goodwill as a category for any expense.

#### NOTE 9

Provide appropriate labeling of deposits. Rename deposits from "Various" appropriately.

(cont'd on p. 8)

## Classifieds

Got a story, or photo you would like to see in the monthly edition of the Apple Barrel?

The Apple Barrel is always looking for good, meaty material for its monthly publication. If you have a personal story, review of a new product or just a funny or helpful thought, feel free to spread the word via the Barrel.

> Submit your story, review or photos, etc. to: abe@haaug.org

#### QuickTip

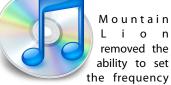

of checks for software updates. The default frequency was always a week and it remains so.

To change the frequency, open com.apple.SoftwareUpdate.plist, found in /Library/Preferences, and change the ScheduleFrequency key from 7 to the number of days you prefer.

I prefer to be notified of updates daily, if available, so I changed the frequency to 1.

[kirkmc adds: Note that you'll need admin privileges to edit this file. You can do so with a text editor, or with Xcode, which presents a graphical interface for .plist files. ]

> http://hints.macworld.com/ article.php? story=20120824124203635

# MAC FIRST A

Specializing in Apple Computers

- On-site Service
- Repairs
- Consulting
- Very Reasonable Rates
- Special Discount Rate for HAAUG Members

Serving the Houston Area for 15 Years! (281) 537-2842

**YOUR AD** HERE.

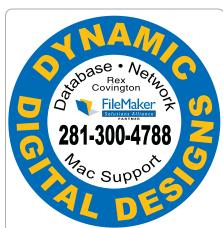

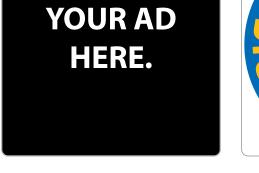

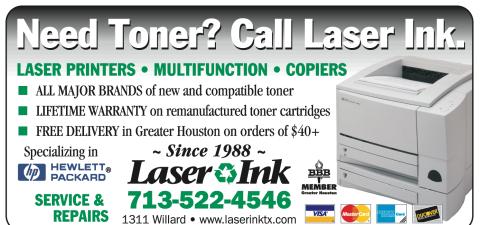

## Classifieds

Products and support for the Macintosh community

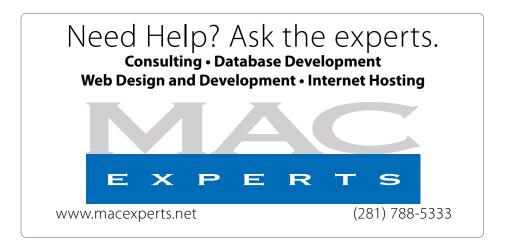

## HOUSTON SIGN COMPANY

Signs • Banners • Vehicle Graphics
Digital Printing • Screen Printing
Come to us for all your signage needs
Quality & Service since 1946.

Phone: 713.662.3123 www.houstonsign.com

# Eclipse Productions (713) 665-5261 media communications association international

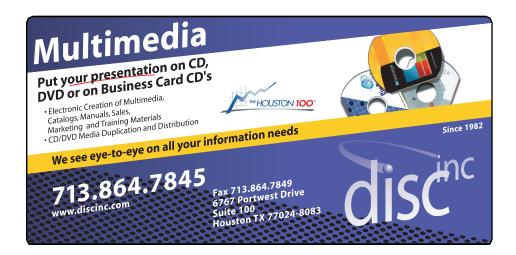

#### **ADVERTISING RATES**

#### **General Rate Policy**

If more or less space than specified is used within one year from the date of first insertion, the rate will be adjusted to the earned rate published here.

#### **Frequency Rates**

Number of insertions in a 12-month period determines frequency rate.

#### Black and white rates (per issue):

#### 2/3 Page Ad

**Dimensions: 5" x 10.125" Frequency:** 1X \$125, 2X \$120, 3X \$115

#### 1/2 Page Ad

**Dimensions:** 7.625" x 5" **Frequency:** 1X 90, 2X 85, 3X 80

#### 1/3 Page Ad

**Dimensions:** 7.625" x 3.375" **Frequency:** 1X \$75, 2X \$70,

3X \$65

#### 1/4 Page Ad

Dimensions: 3.75" x 5"

**Frequency:** 1X 65, 2X 60, 3X 55

#### 1/6 Page Ad

**Dimensions:** 5" x 2.5" **Frequency:** 1X \$40, 2X \$35,

#### 3X \$30

#### Business Card Ad Dimensions: 3.5" x 2" Frequency: 1X \$30, 2X \$25,

3X \$15

\* Dimensions of advertisements may vary as a result of document layout.

## Minutes

HAAUG Board of Directors Meeting – Saturday, July 21, 2017

**Location:** Bellaire Civic Center, 7008 South Rice Avenue, Bellaire, Texas.

**Attendees:** Philip Booth, Jim Connell, Michael Epstein, Clair Jaschke, David Jaschke, Michael King, Ed Truitt and Greg Wright.

**Call to order:** 12:20 p.m. by President Philip Booth following the conclusion of the Semi-Annual Swap Meet, a quorum of voting members of the board being present.

**General Announcments:** Philip Booth announced that a few days ago he sent an email to the board proposing the purchase of a new Airport Express to be auctioned at the August General Meeting. A couple of board members responded positively to the proposal by email. Phil suggested auctioning the Airport Express at \$2 per ticket, or \$5 for three tickets. The board approved the proposed purchase and the auction tickets at the August General Meeting.

#### **MONTHLY REPORTS:**

**Secretary – Jim Connell:** The board unanimously approved the minutes of the board meeting held on June 16, 2012.

**Treasurer – Clair Jaschke:** Clair Jaschke submitted written financial reports for June 2012 to the board. At the end of last month, HAAUG had \$8,720.29 in its checking account and a \$5,000 certificate of deposit. All bills reeived have been paid.

**Vice President – Greg Wright:** Greg Wright reported by plans for the upcoming months:

August 18, 2012: Dwight Silverman
September 15, 2012: Dreux Ste. Marie
October 20, 2012: Chris Breen
November 17, 2012: Reagan Atkinson

Phil will confirm the details of the October General Meeting with Chris Breen, and Ed Truitt will confirm the availability of Reagan Atkinson for the November General Meeting.

**Membership** – **David Jaschke:** David Jaschke reported that HAAUG had 176 members at the end of June 2012, a decrease from 179 members in May 2012 and 178 members in June 2011. Last month nine members renewed their membership. No new members joined and no lapsed members renewed. David reported that there were four transactions by KAGI and no credit card transactions last month.

Media and Communications Administrator – Ed Truitt: Ed requested articles for the August Apple Barrel be submitted by Saturday, August 4. Ed plans to rework the website in a way that will reduce the opportunities for spam while maintaining WordPress as its core. Email addressed to <a href="mailto:info@haaug.org">info@haaug.org</a> is currently being forwarded to Rex Covington and Jeff Davis and needs to be forwarded to the president of HAAUG instead. Also, HAAUG's Facebook page needs to be changed to prevent members from issuing invitations to HAAUG events.

#### **OLD BUSINESS:**

**Audit Committee:** Greg Wright will submit to the board a written report from the Audit Committee regarding the audit of the 2009-2011 financial records. Once approved, the committee report will be published in the Apple Barrel.

#### **NEW BUSINESS:**

Items to Be Brought to the Attention of the Board for Future Consideration: No items were presented for discussion.

Adjourned: 12:44 p.m.

7 <u>www.haaug.org</u>

## Boss HAAUG...

Security...

(cont'd from Page 2)

(cont'd from Page 3)

I do have some worries as we approach the end of the year, however. The Board is looking for nominations for all positions, and I would really like to see new faces on the board. Several current members are expressing an interest in being replaced. So we would like some new volunteers to run for office. If you would like to volunteer see me at a meeting. And, don't be surprised If you get asked to volunteer.

Thanks to all the members who help break down the Civic Center after meetings it is a big help in keeping meeting costs down. As many of you know, I work at the University of Houston. HAAUG met for many years at the UH University Center. UH is now doing extensive renovations to the UC: part of the renovation plan calls for the filling in of the UC Underground where we met for many years. In its place will be a new two story building that will sit on top of what use to be the underground.

**HAAUG Audit...** 

(cont'd from Page 4)

#### NOTE 10

Kagi needs to be setup for new dues and changed to correct HAAUG name.

#### NOTE 11

The audit committee recommended to move \$5000 from the HAAUG checking account to a CD. This was approved by the board and a CD was set up in March 2012.

#### **Audit Committee:**

Greg Wright Michael King Michael Epstein Jim Connell assisted by Clair Jaschke (Treasurer) However, all is not lost. There are several things you can do, which will help keep you from suffering the same fate as Mat:

- Backup your data. If Mat had backed his MacBook up, he would not have faced the catastrophic loss of the data when it was wiped.
- Keep a backup off-site. Whether you use a cloud backup service like Carbonite or you store a hard drive in a safety deposit box, this will prevent a fire, flood, or other calamity from taking out your computer and the backup of the data. Two off-site copies is even better!
- Don't forget critical data in the cloud! If you store your 1Password backups in your Dropbox, and your Dropbox password is stored in 1Password... you see the problem. USB drives are cheap, and plentiful.
- Don't daisy-chain your accounts together. Using one public email account as a means of recovering another one gives the bad guys a path to follow. Set up a special email account that is only used for this type of recovery. If possible, make it an account you have total control over: personal websites and domain names are cheap enough that this is a doable option for almost everybody.
- Use two-factor authentication. Google offers this option (and Dropbox just announce they are offering it as well), and though it can be a pain, it can also be a life saver.
- If you have a domain name, use a registrar which secures your personal info. Whois searches are a gold mine for folks trying to find out stuff about you. Don't wait until some stalker/troll starts making 2AM phone calls (been there, done that.)
- If you have "Find my Mac" enabled, disable it. Now. iPhones and iPads are much more easily lost than laptops/desktops. If you have sensitive data on your Mac that you feel must be protected, then encrypt it, using either FireVault or a standalone file/ disk encryption program, like <u>TrueCrypt</u>.

Got Questions?

If so, please send them in to abe@haaug.org.

# **Upcoming Events**

Houston Area Apple Users Group 2012 Officers and Directors

President
Phil Booth

Vice President Greg Wright

> Secretary Jim Connell

Treasurer

Membership Chairman **David Jaschke** 

Media & Communications

Ed Truitt

Director-at-Large 1
Michael Epstein

Director-at-Large 2
Michael King

Senior Advisor **OPEN** 

9

#### Saturday, October 20th, 2012

#### **Chris Breen, Sr Editor of Macworld**

This meeting should be on your "must attend" list. Reserve the date! **Location:** Bellaire Civic Center | Map online at **www.haaug.org** 

#### Saturday, November 17th, 2012

#### **Digital Camera Update**

Reagan Atkinson will be here from Houston Camera Exchange to give us ideas of what we might want to put on our "wish list" for this holiday season.

**Location:** Bellaire Civic Center | Map online at www.haaug.org

#### Saturday, December 15th, 2012

#### 11th Hour Santa with Doug Smith

Where (and how) to find that perfect gift, for last-minute holiday shoppers. **Location:** Bellaire Civic Center | Map online at www.haaug.org

#### Saturday, January 19th, 2013

#### Semi-annual SwapMeet

Time to clear out the closet, or do some post-holiday shopping for gently-used Apple and related tech goodies.

**Location:** Bellaire Civic Center | Map online at www.haaug.org

#### Locations, Directions + Parking

#### **Bellaire Civic Center**

7008 South Rice Ave. • Bellaire, TX 77401

The Bellaire Civic Center has been a great location asset of HAAUG for the past 4 years and includes many amenities such as wireless internet and both open and closed spaces for Special Interest Group (SIG) meetings and other functions.

Find out the latest news on future HAAUG meetings...

## www.haaug.org/meetings/

## **STARTRONICS**

George McKenzie Macintosh/IBM Services, Maintenance & Repair Specialist

> 4141 SW Freeway Suite #470 Houston, Texas 77098 713-524-5646 FAX 713-524-4635

# September 2012 Event Schedule

|               | Main Room                                                    | 2nd Room                                                             | 3rd Room       |
|---------------|--------------------------------------------------------------|----------------------------------------------------------------------|----------------|
| 9 a.m.        | Mac 101                                                      | iOS                                                                  | Mac One-on-One |
| 10 a.m.       |                                                              | Digital Photography                                                  |                |
| 11 a.m.       | Club Business                                                |                                                                      |                |
| 11:15<br>a.m. | Main Presentation:<br>Apple Updates with<br>Dreux Ste. Marie |                                                                      |                |
| 1 p.m.        | Clean-up                                                     | Board of Directors<br>meeting; followed by<br>social time, and lunch |                |

**Main Presentation: Apple Updates with Dreux Ste. Marie.** Dreux will give us his insights about Apple's latest and greatest products.

Mac 101 & Fundamentals: Jonathan Magnus - The SIG for basic to advanced Macintosh topics.

**iOS: Rick Roberts** - iPad, iPhone and the apps that make our lives better.

**Digital Photography: Ed Truitt** – Filling in for Andrew Polk this month, Ed will show off some of the new photography toys he has reviewed, as well as some of the photos he has taken with them.

Mac One-to-One - Our newest SIG, focusing on personalized help with guestions and problems.

Ad hoc: Groups are welcome to use the casual spaces to meet on other topics. Scheduled SIGs take precedence.

## Got Junk?

Computer recycling opportunities in the Houston area

#### Houston area recycling centers:

#### **Environmental Service Center**

11500 South Post Oak Road • Dial 311 or 713-837-9130

#### **Westpark Recycling Center**

5900 Westpark • Dial 311 or 713-837-9130

#### **Goodwill COMPUTER WORKS**

12230 Westheimer Houston, TX 77077 281-589-1215

#### **Commercial electronics recyclers:**

#### ScrapComputer.com

350 W. 38th St., Houston, TX 77018 • 713-691-9995

\*\*Accepts all computer-related items free; offers free pickup for large amounts.

#### Altech Metals, Inc.

10612 Hempstead, Building A • 713-680-9325 \*\*No TVs or monitors

#### **ARM Trading, Inc.**

2476 Bolsover, Suite 557 • 713-665-0213

#### Compucycle

620 W. 6th St. • 713-866-8021

#### **ONYX Environmental Services**

Baytown • 1-800-624-9302

#### **Houston Computer Recycler**

6102 Brittmoore, Suite N • 713-937-3334

#### Recycle America Waste Management Asset Recovery Group

2102 Atascocita Road, Humble • 281-540-8900

#### **Eagle Electronics**

10612 Hempstead, Building A • 713-934-8585

#### QuickTip

The default s a v e location for TextEdit (and other apps that

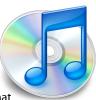

can store documents on iCloud) is iCloud. It takes a few clicks if you want to expand the save dialog and save a file locally. There is no way to change this in the GUI, but if you run the following command in Terminal, this will set the default save location to On My Mac for all iCloud-compatible apps:

defaults write NSGlobalDomain NSDocumentSaveNewDocume ntsToCloud-boolfalse

To change this back to the default, run this command:

defaults write NSGlobalDomain NSDocumentSaveNewDocume ntsToCloud-bool true

http://hints.macworld.com/ article.php? story=20120820003211714

# Become Part of the Action

Join or renew your membership with the one and only Houston Area Apple Users Group today!

### Join Online With a Credit Card:

Paying for your membership online with a credit card is secure, fast and easy!

Visit **www.haaug.org/join** for details on joining.

#### Join by Mail:

Please fill out and complete the following form. Send a check or money order payable to HAAUG and mail it to the address shown below. Dues for regular members are \$35 per year. Student memberships are available for full-time students at a high school, community college, or university for the rate of \$10 per year.

Your membership card will be mailed to you. You may pick up your starter kit at the next HAAUG meeting.

| First:                                                              |                                           |                            | _Las | st:                                    |  |  |  |
|---------------------------------------------------------------------|-------------------------------------------|----------------------------|------|----------------------------------------|--|--|--|
| Compa                                                               | ny:_                                      |                            |      |                                        |  |  |  |
| Addres                                                              | s:                                        |                            |      |                                        |  |  |  |
| City/Sta                                                            | ate/2                                     | Zip:                       |      |                                        |  |  |  |
| Home Phone:                                                         |                                           | _Work Phone:               |      |                                        |  |  |  |
| Email:_                                                             |                                           |                            |      |                                        |  |  |  |
| Type O                                                              | f Co                                      | mputer:                    |      |                                        |  |  |  |
| Membership:                                                         |                                           |                            |      |                                        |  |  |  |
|                                                                     |                                           | New Membership (\$35.00)   |      | Renewal (\$35.00)                      |  |  |  |
|                                                                     |                                           | Two Year Renewal (\$70.00) |      | Student (\$10.00) Requires Student ID) |  |  |  |
| Check #                                                             |                                           | Member # (if renewing):    |      |                                        |  |  |  |
| How did you hear about HAAUG?                                       |                                           |                            |      |                                        |  |  |  |
|                                                                     |                                           |                            |      |                                        |  |  |  |
|                                                                     |                                           |                            |      |                                        |  |  |  |
| Do you know someone who would be interested in joining HAAUG? Y   N |                                           |                            |      |                                        |  |  |  |
| Would you be willing to volunteer in HAAUG?                         |                                           |                            |      |                                        |  |  |  |
|                                                                     |                                           |                            |      |                                        |  |  |  |
|                                                                     |                                           |                            |      |                                        |  |  |  |
|                                                                     |                                           |                            |      |                                        |  |  |  |
| Mail ch                                                             |                                           | to:                        |      |                                        |  |  |  |
| HAAUG                                                               |                                           | 70057                      |      |                                        |  |  |  |
|                                                                     | P.O. Box 570957<br>Houston, TX 77257-0957 |                            |      |                                        |  |  |  |

12 <u>www.haaug.org</u>

Attn.: Membership Chairman

# Membership Benefits

Enjoy the benefits of being a HAAUG member.

#### **Monthly Meetings**

This is where the excitement begins. On the third Saturday of each month, members of HAAUG meet for a day filled with activities, including presentations by major software and hardware vendors, special interest group (SIG) meetings, raffles, and much, much more. Swap Meets are held twice each year, in January and July.

#### **Social Media & Internet Presence**

The HAAUG web site at <a href="http://www.haaug.org">http://www.haaug.org</a> is the place to go for up-to-date information on what we are doing. In addition, there is a <a href="https://www.haaug.org">HAAUG group on Facebook</a>, where people can go to interact with fellow HAAUG members on topics of interest related to Apple and its products.

#### Club Magazine

Club and industry news, meeting information and special member offers are published in our monthly newsletter - The Apple Barrel. The Barrel's content is also available to members on HAAUG Heaven in Adobe Acrobat format.

#### **Mentor Program**

The HAAUG Mentor Program puts people with hardware, software, system or network problems in contact with volunteers who can provide solutions. Contact with the mentors can be made through the HAAUG Hotline, HAAUG Heaven, e-mail or at the monthly meetings.

#### Special Interest Groups (SIGs)

People with common interests, including Macintosh and OS X basics, Newton, iOS, internet, games, educational computing, databases, publishing, graphics, desktop video, programming and more gather for in-depth discussion, product demonstrations, tutorials and general knowledge sharing.

#### **HAAUG Hotline**

Call the HAAUG Hotline at 832-305-5999 for the latest meeting information and to leave voice mail for officers.

#### Lots of Fun & Friendships

HAAUG is a not-for-profit volunteer group founded in 1978, three years before there was an IBM PC. Approximately 200 members enjoy the benefits of HAAUG. We range from beginners to experts, but we all know the secret to making our computers more valuable - a HAAUG membership.

Learn more about the benefits of HAAUG membership at www.haaug.org.

## Help Wanted!

Ed Truitt, Media & Communications Dir.

Do you like to read technical books? Do you fancy yourself a literary critic? Do you like to share your opinions with others? Why am I asking all these guestions?

If your answer to most of the questions above is "Yes", then we have something for you: several publishers (including O'Reilly and Wiley) make copies of their book available, at no charge, for review. We are always looking for member-written content for the Apple Barrel, and your book review, published in the HAAUG newsletter, will satisfy both needs.

If you are interested, please see me at the meeting, or email me at abe@haaug.org.

The Apple Barrel is a monthly publication of the HOUSTON AREA APPLE USERS GROUP (HAAUG) P.O. Box 570957 Houston, Texas 77257-0957.

Apple Barrel's editors have a policy to protect the creative rights of authors. The Editors acknowledge that authors' works are copyrighted and intend to honor those copyrights by: 1) this statement of policy, 2) providing, when considered significant, copies of edited text to the author for review prior to publication, 3) seeking permission to reprint previously published pieces from the author whenever possible, and 4) printing acknowledgment of reprints used.

If you are interested in joining HAAUG, please call the HAAUG Hotline at (832) 305-5999 or sign up via our web site at www.haaug.org.

Annual membership is \$35 for regular members, and \$10 for student members (limited to students enrolled full time at a high school, community college, or university.) The Hotline is also the Mentor line if you need help. Guests are welcome to attend one or two meetings to get acquainted with HAAUG, but participation in certain presentations and activities may be limited to members only. HAAUG is an independent support group of Apple product users and is not affiliated with Apple Computer, Inc. The following are trademarks of Apple Computer, Inc., Apple, Apple II, Apple IIGS, eMac, Macintosh, iMac, iBook, iPod, iPhone, iPad, PowerBook, ImageWriter, LaserWriter and the Apple Logo. All other brand names mentioned are registered trademarks or trademarks of their respective holders, and are hereby acknowledged.

#### Review: Olympus OM-D E-M5 Camera

Ed Truitt, etee@me.com

Last month, during my review of the Olympus 12-50mm zoom lens, I mentioned that "I hadn't purchased the EM-5 (yet)". Since that article was written, I have rectified this situation.

The E-M5 is designed to be the heir to the Olympus OM lineage (hence the "OM-D" moniker.) While using the same 4/3 format sensor as the other Olympus E-series cameras, it increases the pixel count to 16 megapixels. The sensor is also more light-sensitive, operating at a range from ISO 200-25600. It has a built-in 5-axis image stabilization. It does not have a built-in flash, but a small external flash (included) attaches to the hot shoe. The 3 inch OLED monitor tilts both upward and downward. In a departure from the Digital PEN series, it has a built-in electronic viewfinder (EVF.) And, in a first for Micro 4/3 cameras from Olympus,

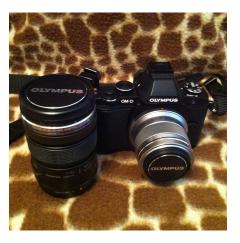

Olympus E-M5 with 45mm and 12-50mm (Ed Truitt)

when used with the 12-50 mm kit zoom or the MMF-3 (micro 4/3 to 4/3 adapter), it is weather-sealed (handy for shooting in wet or windy conditions.)

Things I like (no, *love*) about this camera: to start with, the low light performance. One of my first outings was to the Houston Museum of Natural Science, where flash photography isn't allowed: I was able to shoot at ISO-4000 without excessive noise, and the images came out really nice (see example below.) I also love the built-in EVF, as I am always worried that the EVF on my PENs will come off and get lost/stepped on. The tilt-screen display, combined with Live View, makes taking pictures at different angles much easier, and compensates for the fact that the built-in EVF is fixed.

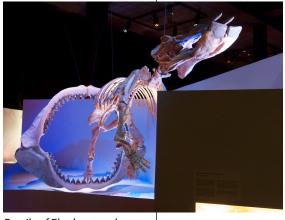

Fossils of Elephant and Megalodon at HMNS (Ed Truitt)

There are some things I am not so fond of, as well. To start with, there is the cost: the E-M5 retails for about \$999 (body only.) Even at that cost, it is a very popular camera, and only recently has arrived in enough quantity that waiting lists have been satisfied. Several accessories (specifically the battery hold/grip and the batteries) have also been in short supply: this is especially problematic for the batteries, which are one accessory that isn't really optional. Fortunately, there are several 3rd-party batteries on the market: I picked up a pair of Wasabi batteries and a charger (the batteries won't work with the Olympus charger), and so far they are working out just fine. In addition, the menu system is somewhat confusing, and this isn't helped any by the horrible user's manual that comes with the camera. And, last but not least, the buttons are a bit small for my large fingers, and I will sometimes press the wrong one by mistake.

However, don't think these criticisms mean i don't like this camera, because I most certainly do. It is now my primary camera (the E-P3 is still in use as a backup, as well as a second body for when I want to use different lenses without having to change them on the fly.) Olympus has a real winner on its hands with the E-M5.

14